### GreenDeLTa sustainability consulting + software

# EPD creation for building and construction sector: new software implementation

Cristina Rodríguez, Andreas Ciroth, Michael Srocka GreenDelta GmbH

Vancouver, LCA XV, 7 October 2015

### **Content**

- Introduction to the ÖKOBAU.DAT database
- The new EPD Editor in openLCA
- Conclusions and next steps

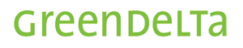

# The ÖKOBAU.DAT database

# **ÖKOBAU.DAT database**

- German EPD database for construction (>700 products):
	- Mineral building materials
	- Insulation
	- Wood Products
	- Metals
	- Paints and sealants
- Construction of plastics
- Components of windows, doors and curtain walls
- Building technology
- Others
- Developed by Thinkstep, KIT and Online now! within research projects funded by German Ministry for Environment, Nature Conservation, Construction and Nuclear Safety (BMUB)
- Available since 2013
- Compliant with DIN EN 15804 and ISO 14025

# **ÖKOBAU.DAT database**

- Intended users:
	- Building certification bodies (e.g. DGNB, BREEAM, LEED)
	- Designers, architects and planners
	- EPD program holders and manufacturers for distributing their EN 15804 EPDs

**www.oekobaudat.de**

## **Challenges**

- Simplify EPD data sets creation
- Enhance data availability and sharing

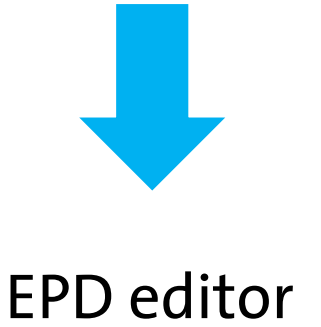

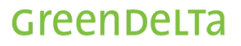

### EPD Editor in openLCA

### **EPD Editor**

- Supported by the German Institute for Construction, Urban and Spatial Planning (BBSR)
- Goal:

To integrate in openLCA a plugin for creating EPD data sets compliant with the EN 15804, allowing data sharing with the ÖKOBAU.DAT database

• Free, open source toolkit:

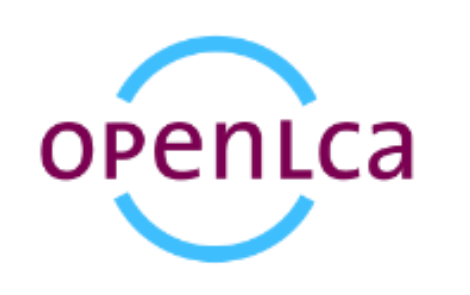

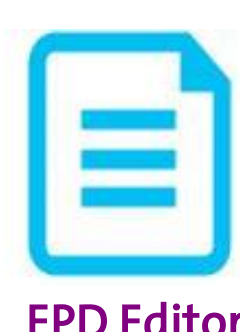

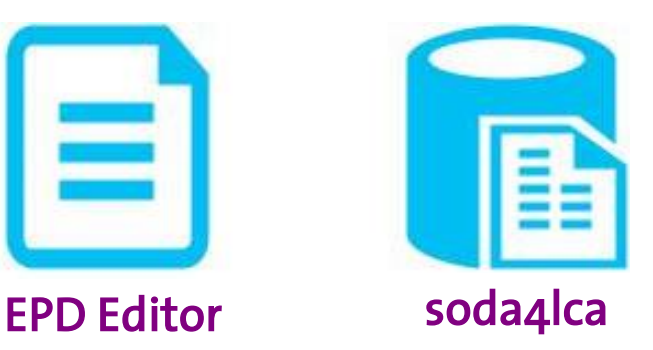

### **Creation of new EPD data sets**

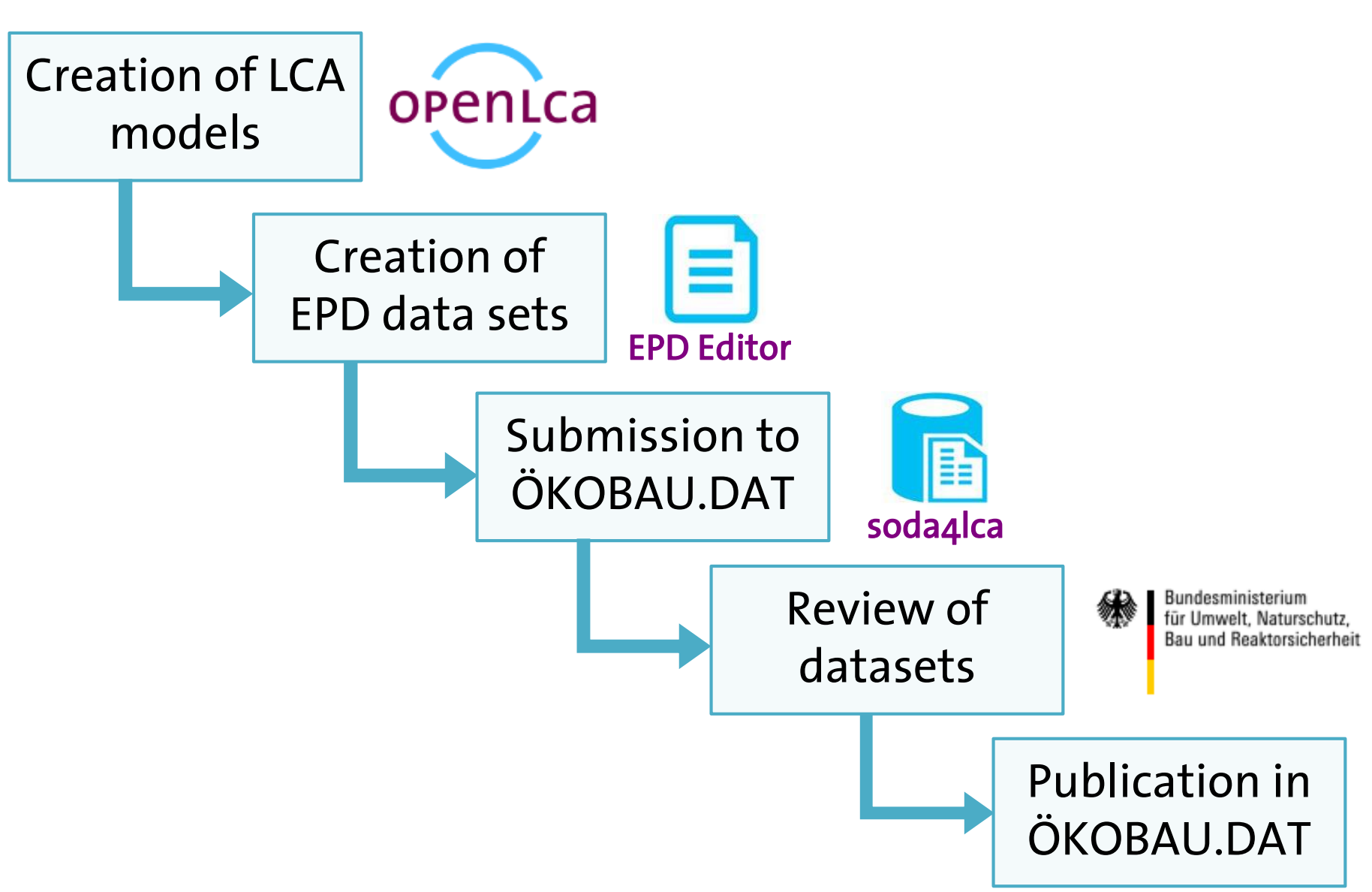

## **Creation of LCA models**

- Modeling of product systems in openLCA
	- Data:
		- New processes created by the user
		- GaBi databases (prescribed in the PCRs) , ecoinvent, ELCD, etc.
		- Import of existing models into the software also possible:  $\rightarrow$  Supported import formats: ILCD, EcoSpold1, EcoSpold2, Excel, JSON, zolca
	- All functionalities from openLCA

 $\rightarrow$  Automatic and graphical creation of product systems available

## **EPD Editor in openLCA**

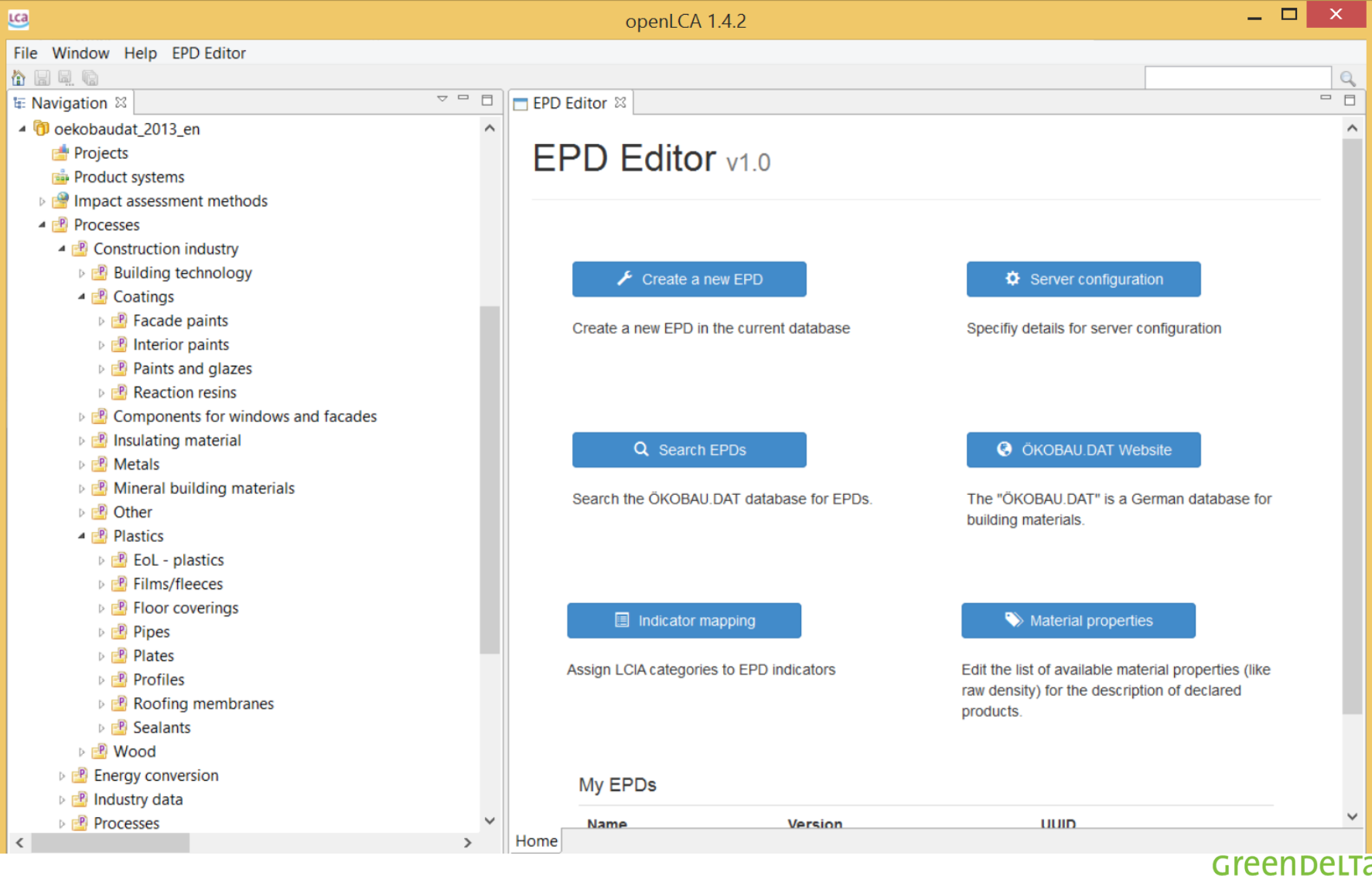

## **Functions of the EPD Editor**

- Create and edit EPD data sets
	- Direct connection to the calculation results in openLCA
- Data exchange with the database ÖKOBAU.DAT
	- Supports Advanced ILCD format for EPD data sets
	- Data exchange via the soda4LCA protocol

### **Creation of EPD data sets**

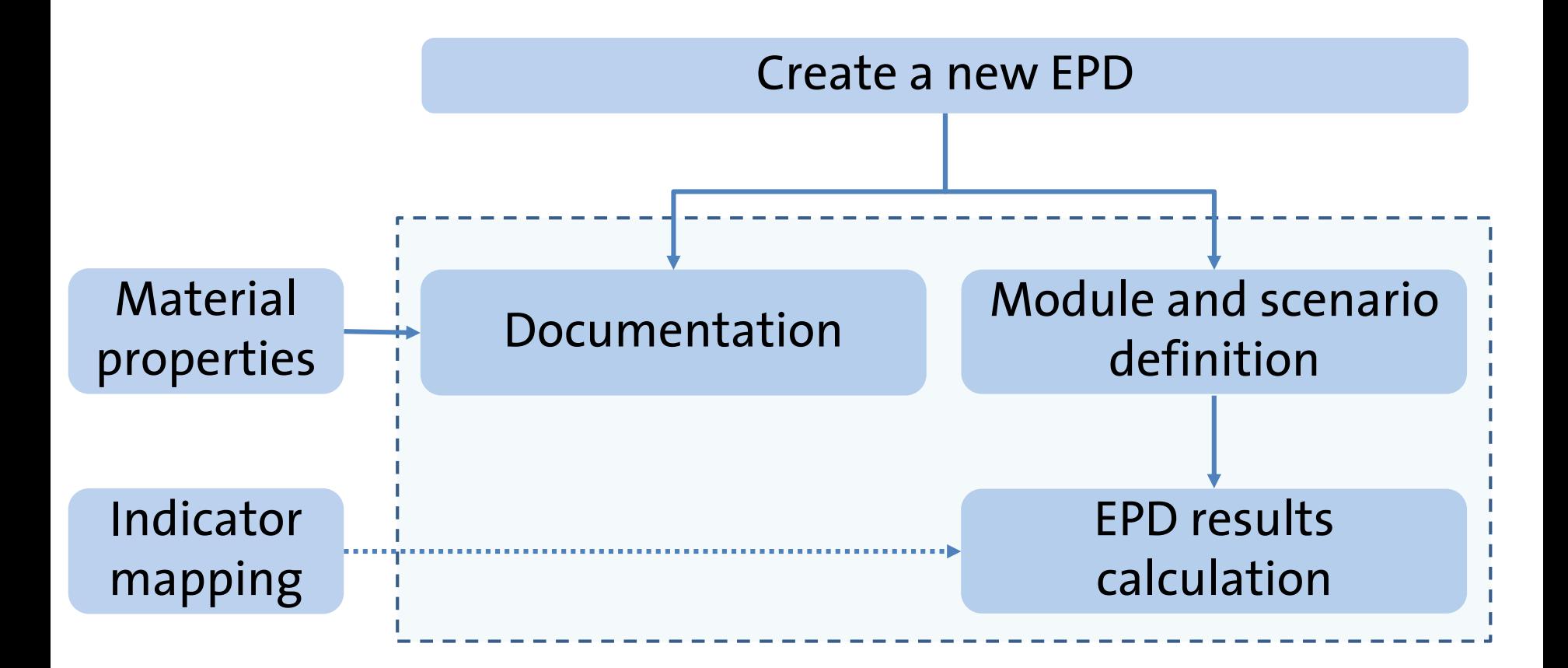

## **Documentation of EPD data sets**

• Different documentation fields available:

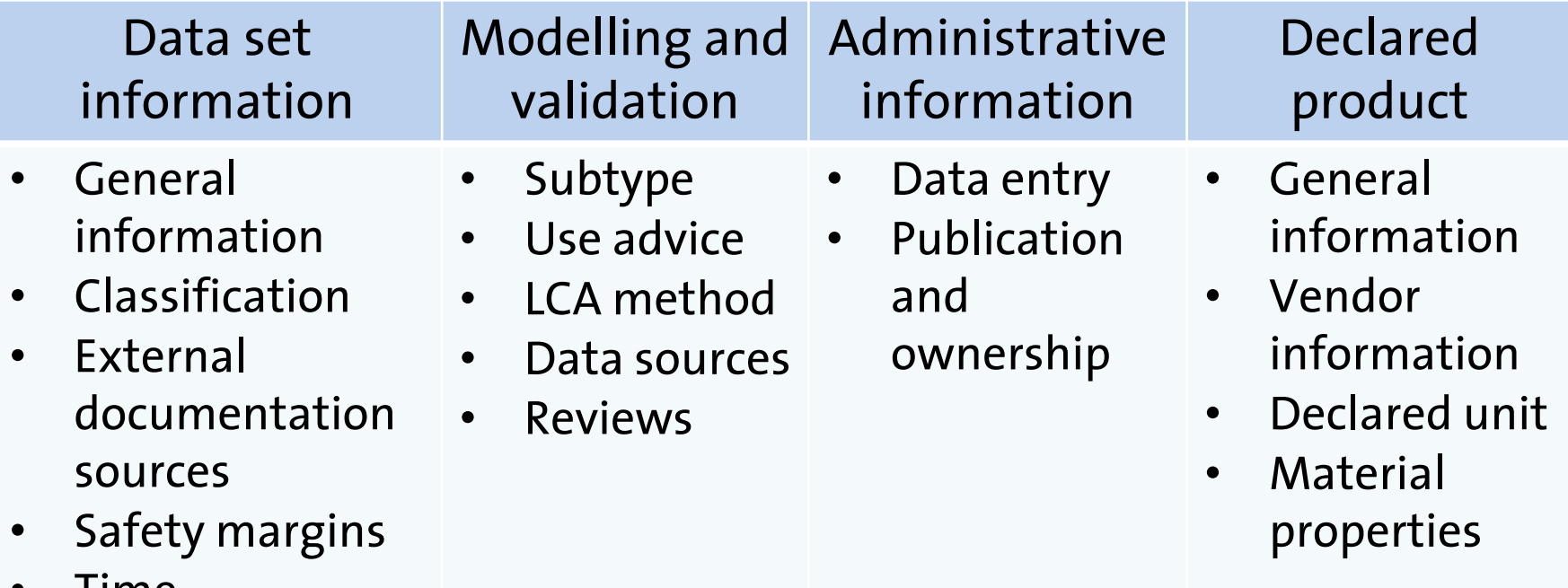

- Time • Geography
- Technology
- Flow diagrams or pictures

## **Documentation of EPD data sets**

### **EPD: Brick wall**

#### **S** General information

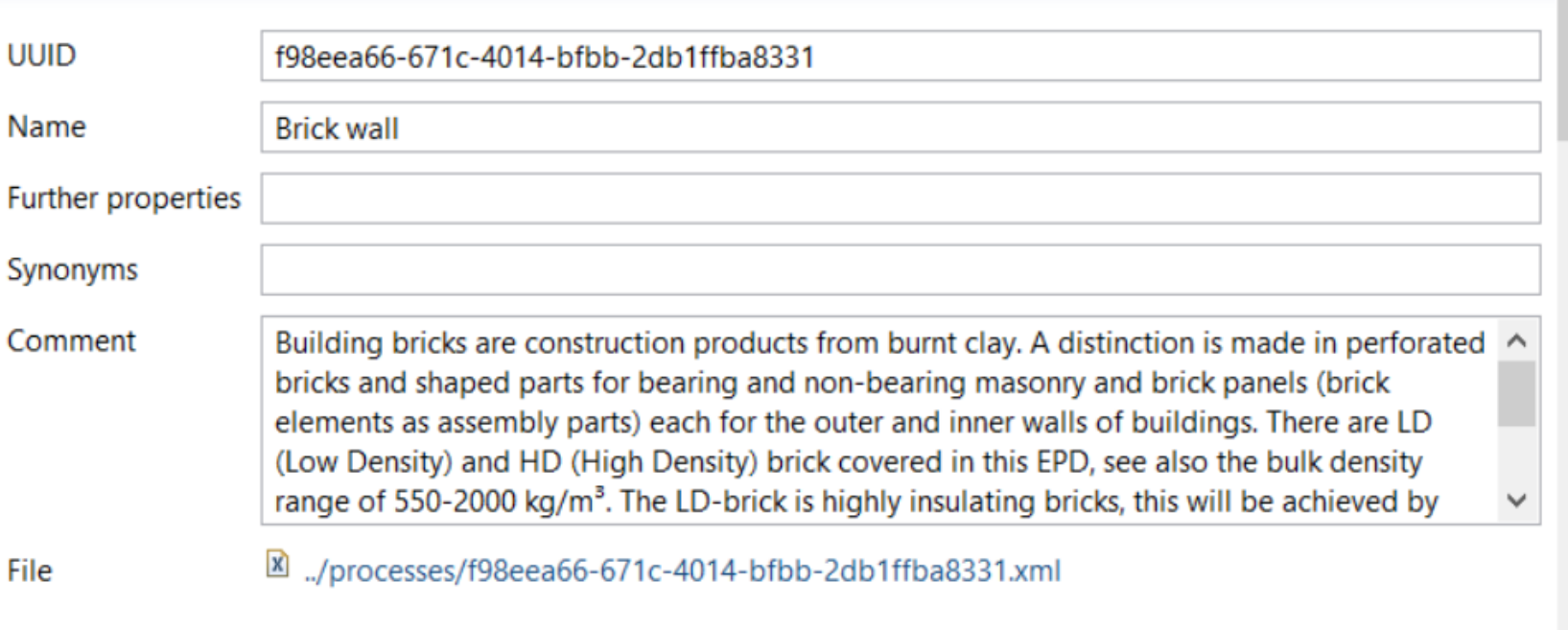

▼ Classification

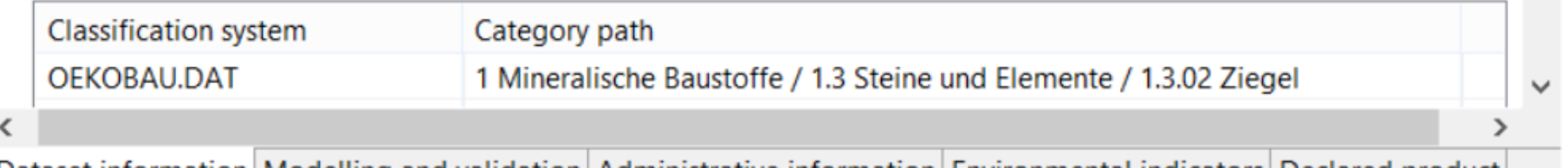

Dataset information|Modelling and Validation|Administrative information|Environmental indicators|Declared product

GreenDelTa

### **Documentation of EPD data sets**

### **Declared product**

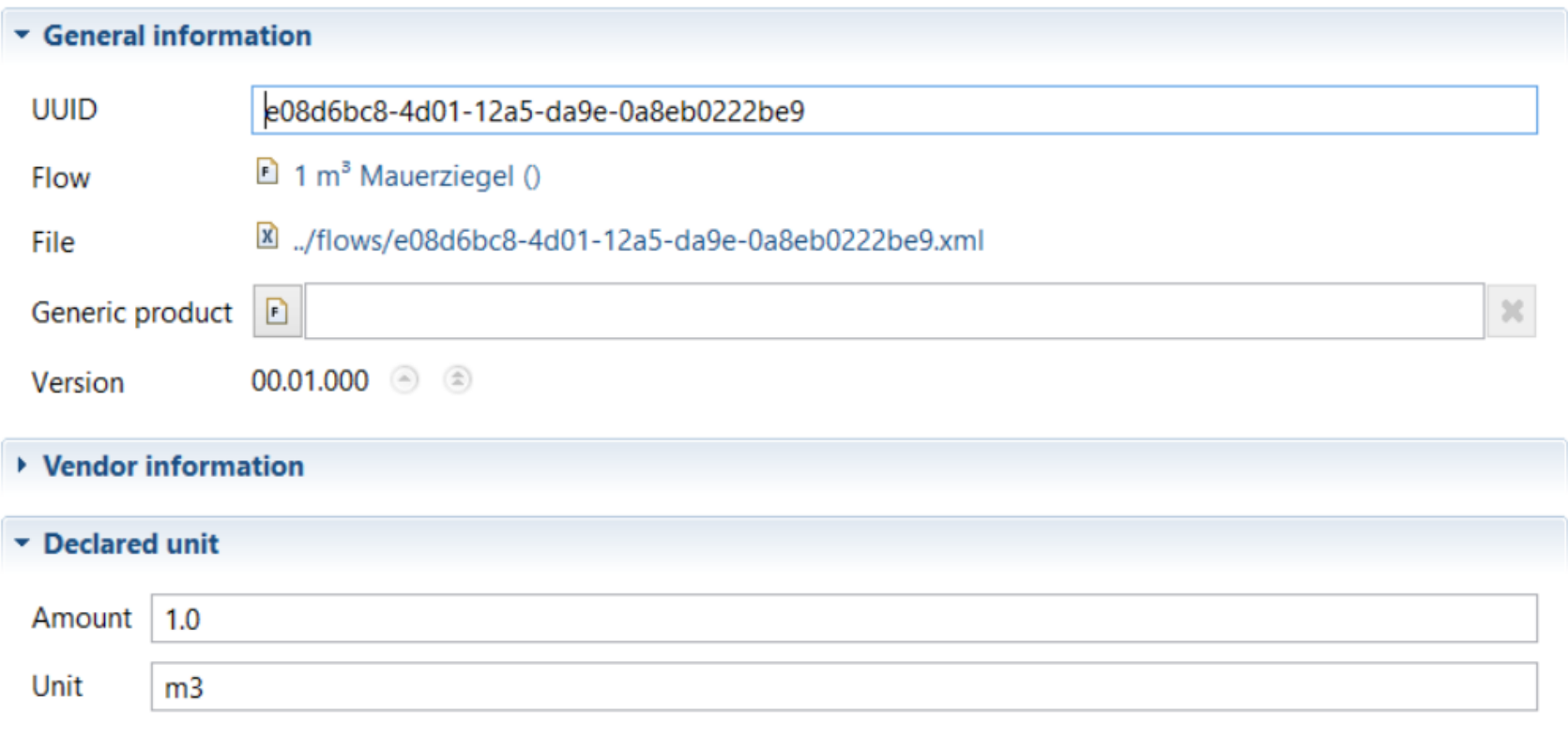

#### ▼ Material properties

 $\bullet x$ 

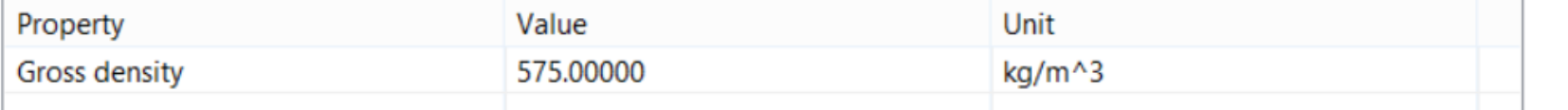

## **Definition of modules and scenarios**

- Add relevant EN 15804 modules
	- Product systems from openLCA represent each module
- Different scenarios can be created

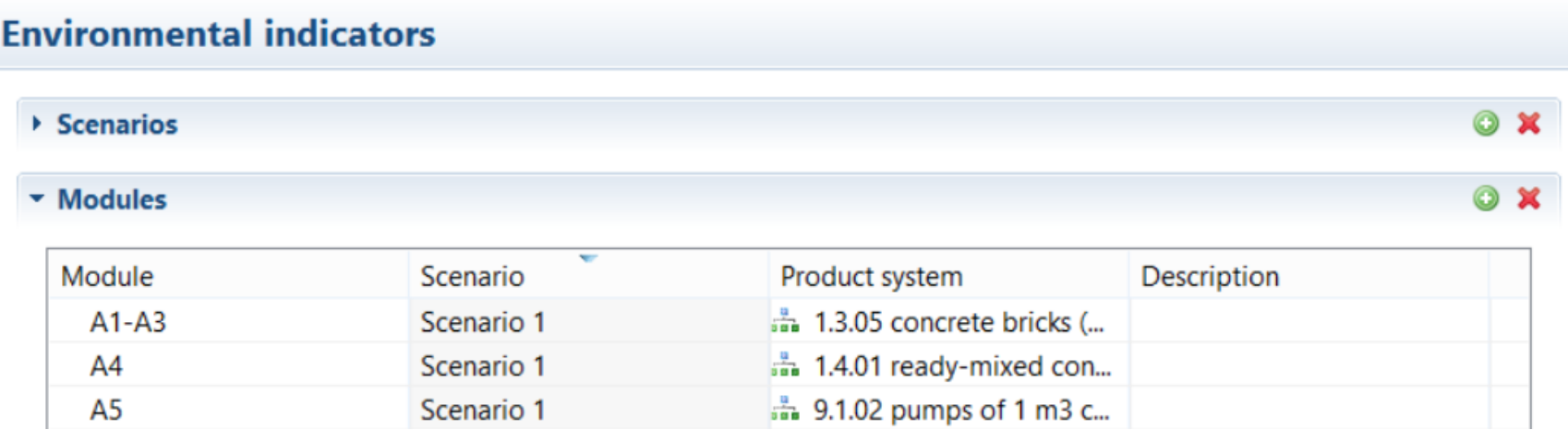

## **Calculation of EPD results**

- Calculation of the EPD results per module, scenario and indicator
	- EN 15804 compliant method included by default
- Results can be exported and imported as Excel

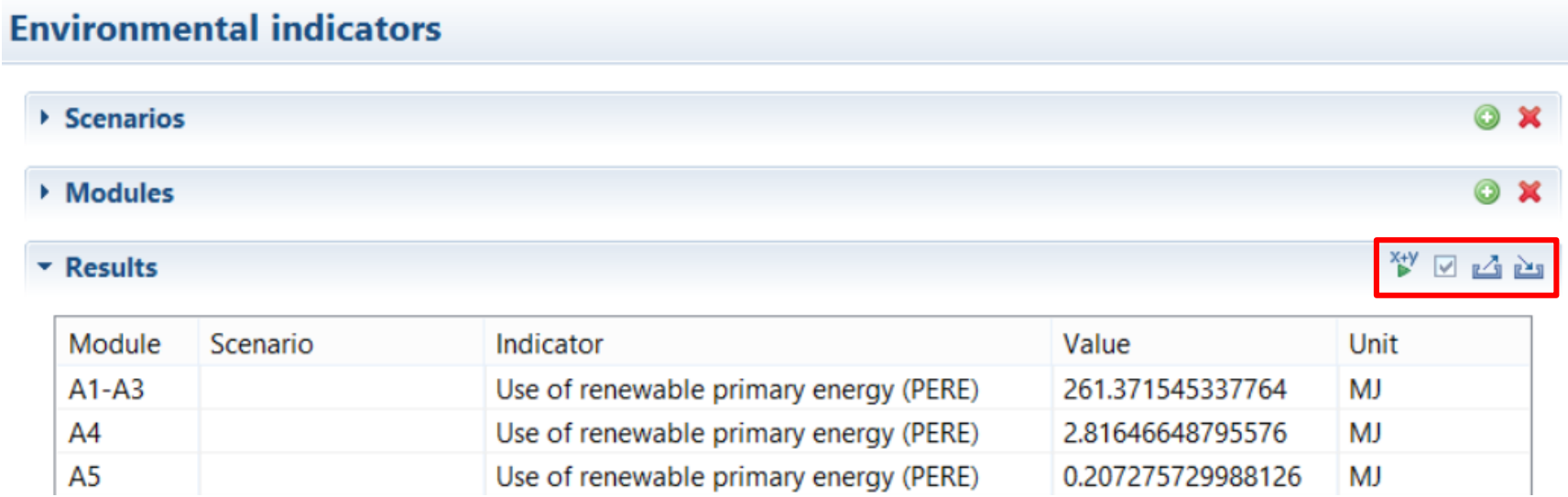

# **LCIA method - Indicator mapping**

### **Indicator mapping**

#### $\Xi$  **Impact assessment method**

**EN 15804:2012** 

#### ▼ Environmental parameters

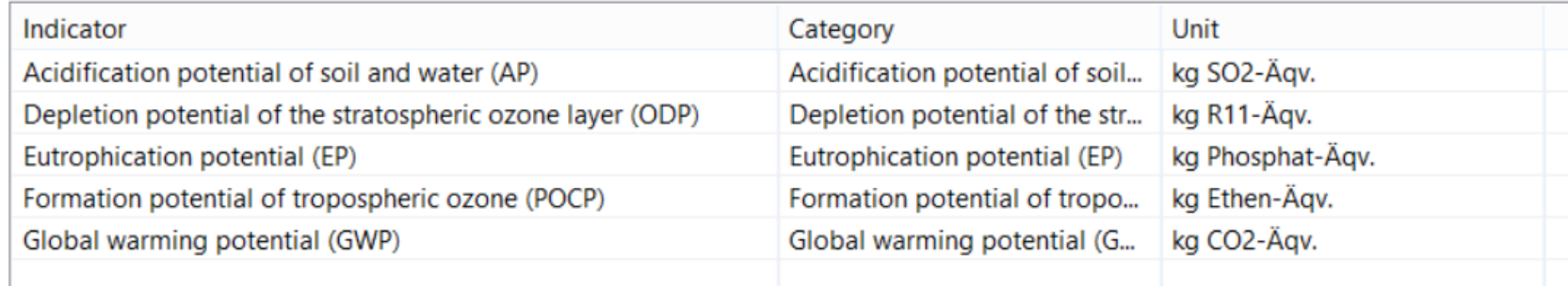

#### ▶ Resource parameters

#### ▶ Waste parameters

#### ▼ Output parameters

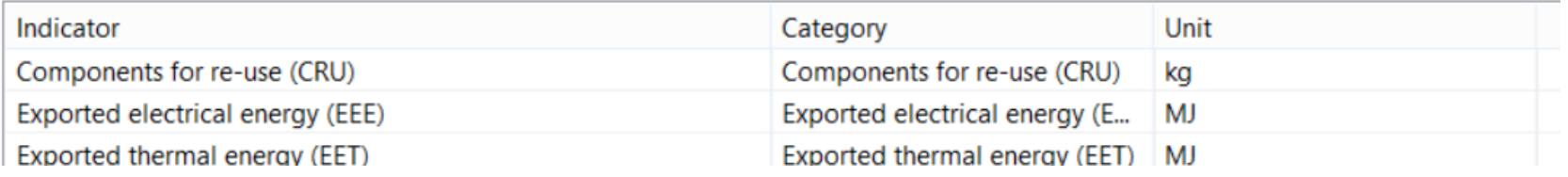

### Greenbelta

 $\checkmark$ 

## **Storage of EPD data sets**

- Internal data storage
	- EPD data sets saved in the openLCA database
	- Versioning included

### **Declared product**

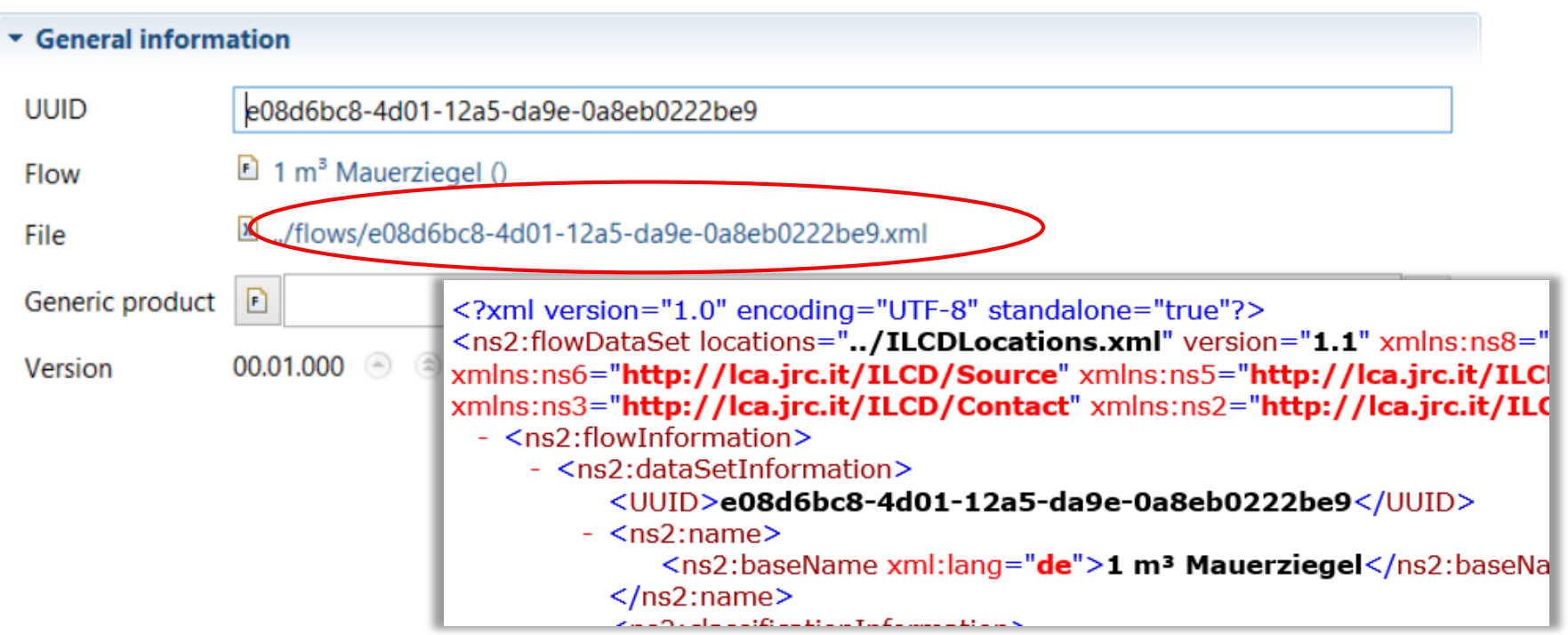

## **Data exchange**

• Download and upload data sets from/to the specified server

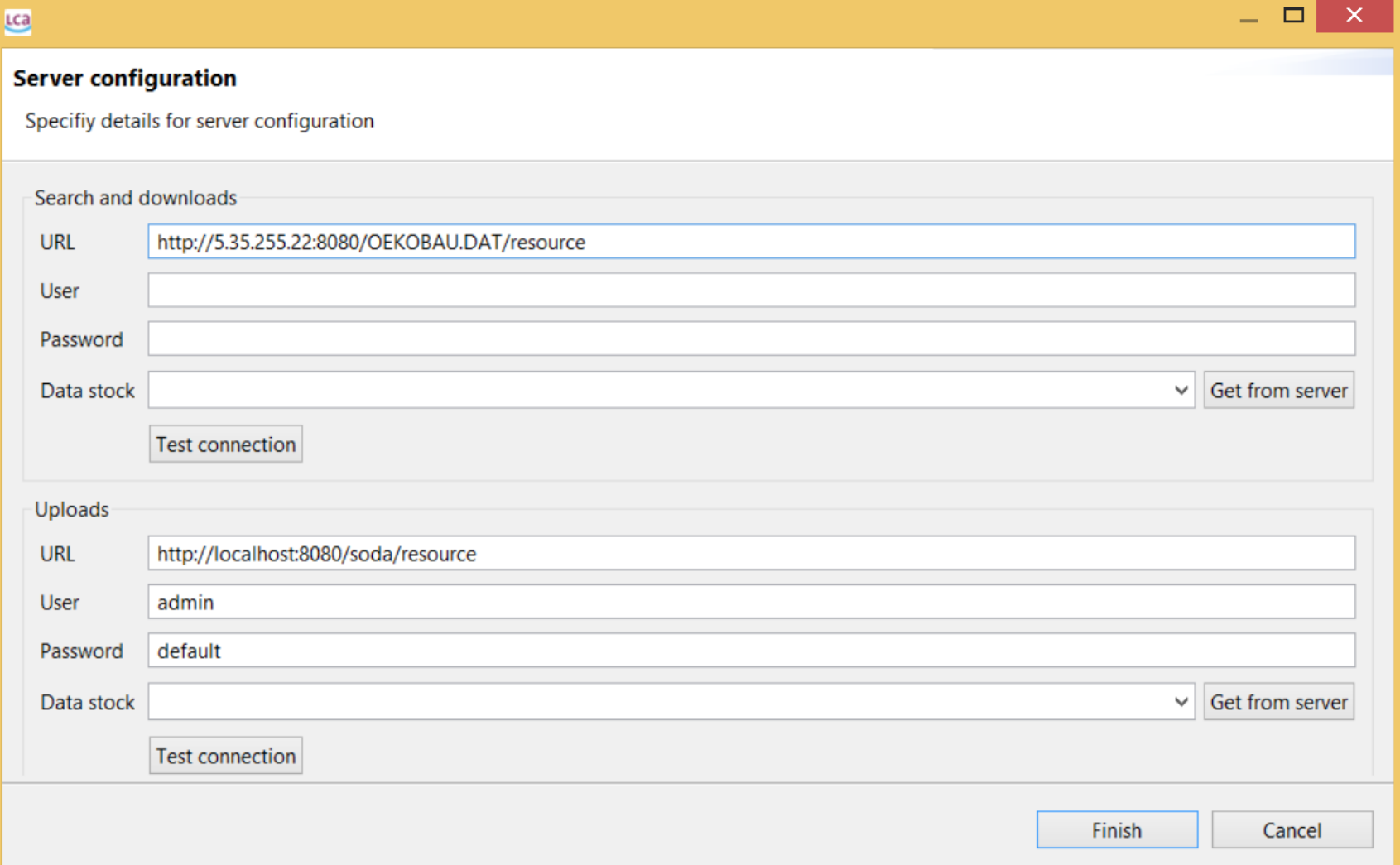

### **Data exchange**

- Search of data sets in the online database
- Data sets can be downloaded and edited

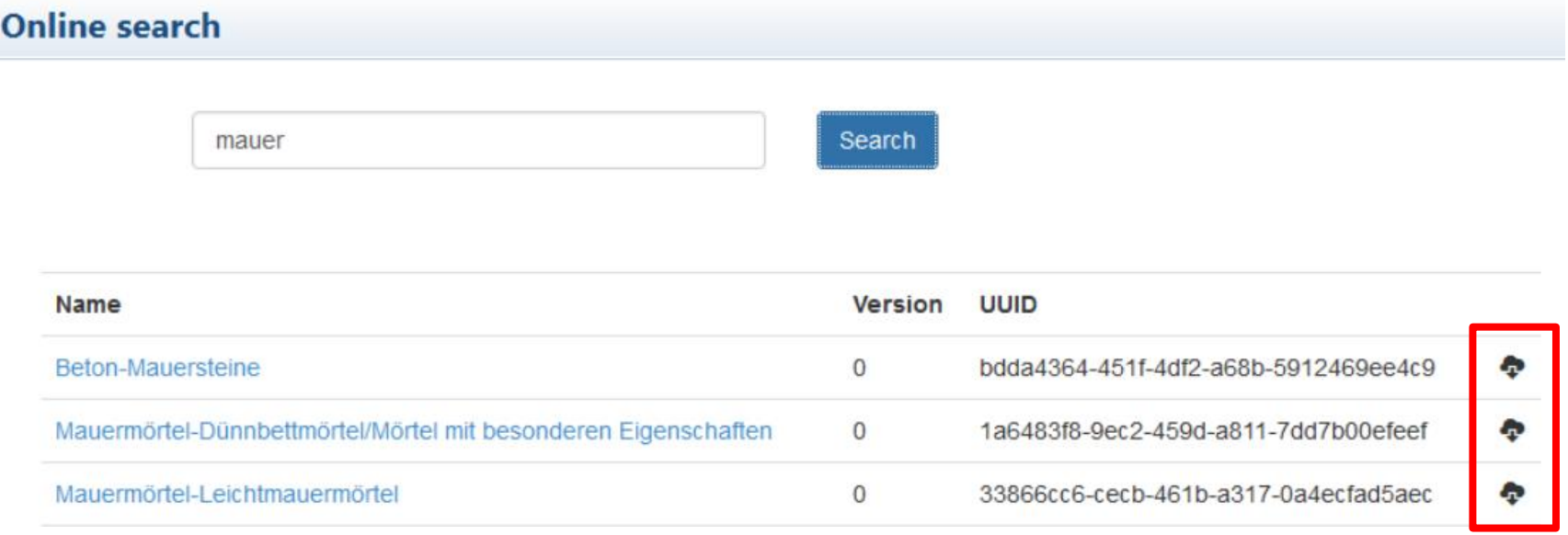

## **Data exchange**

• Upload of data sets to an ILCD node via soda4LCA protocol

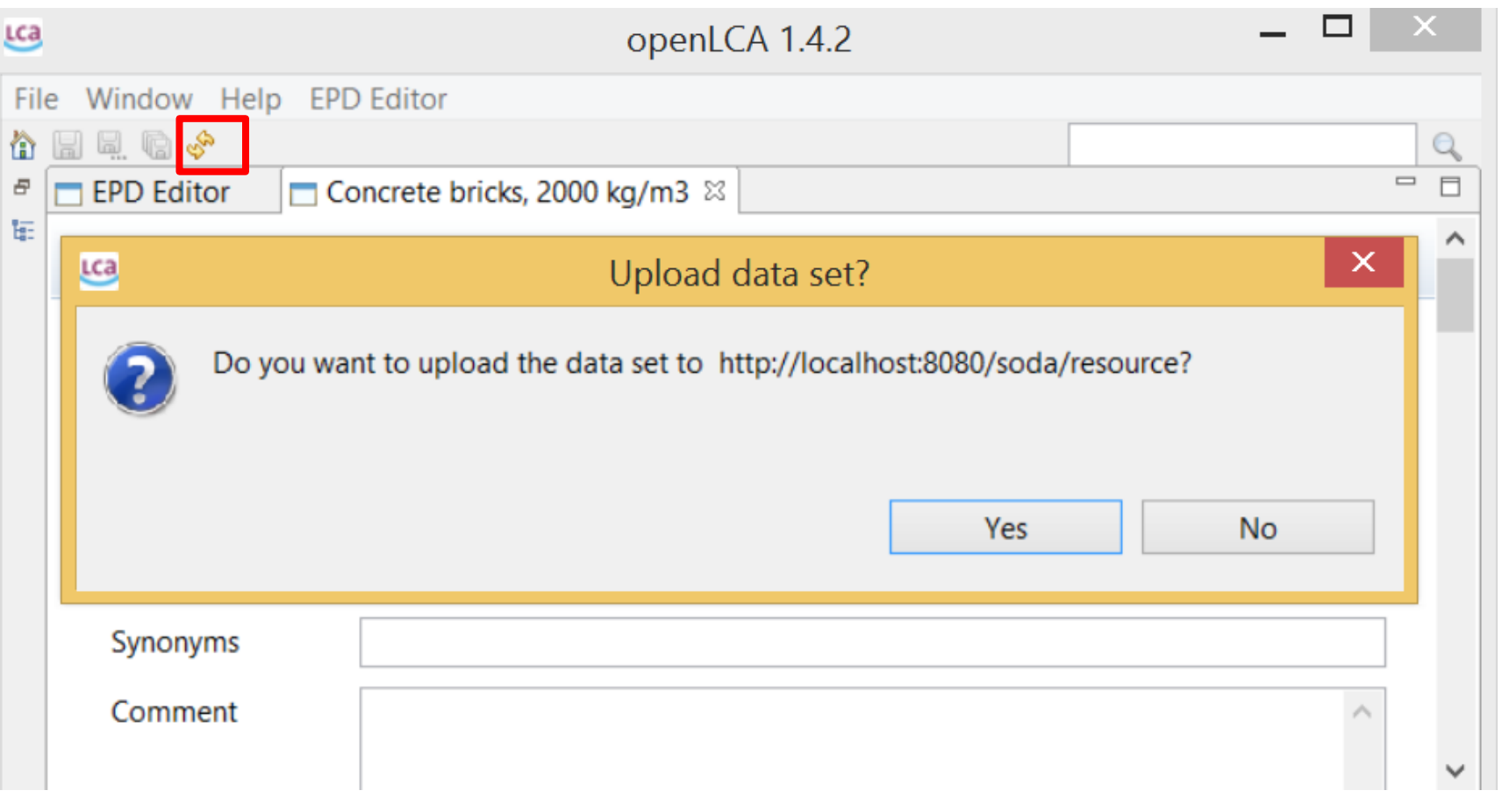

## **Uploaded EPD data sets**

#### Process Data set: Mauerziegel (en)

#### • Process information

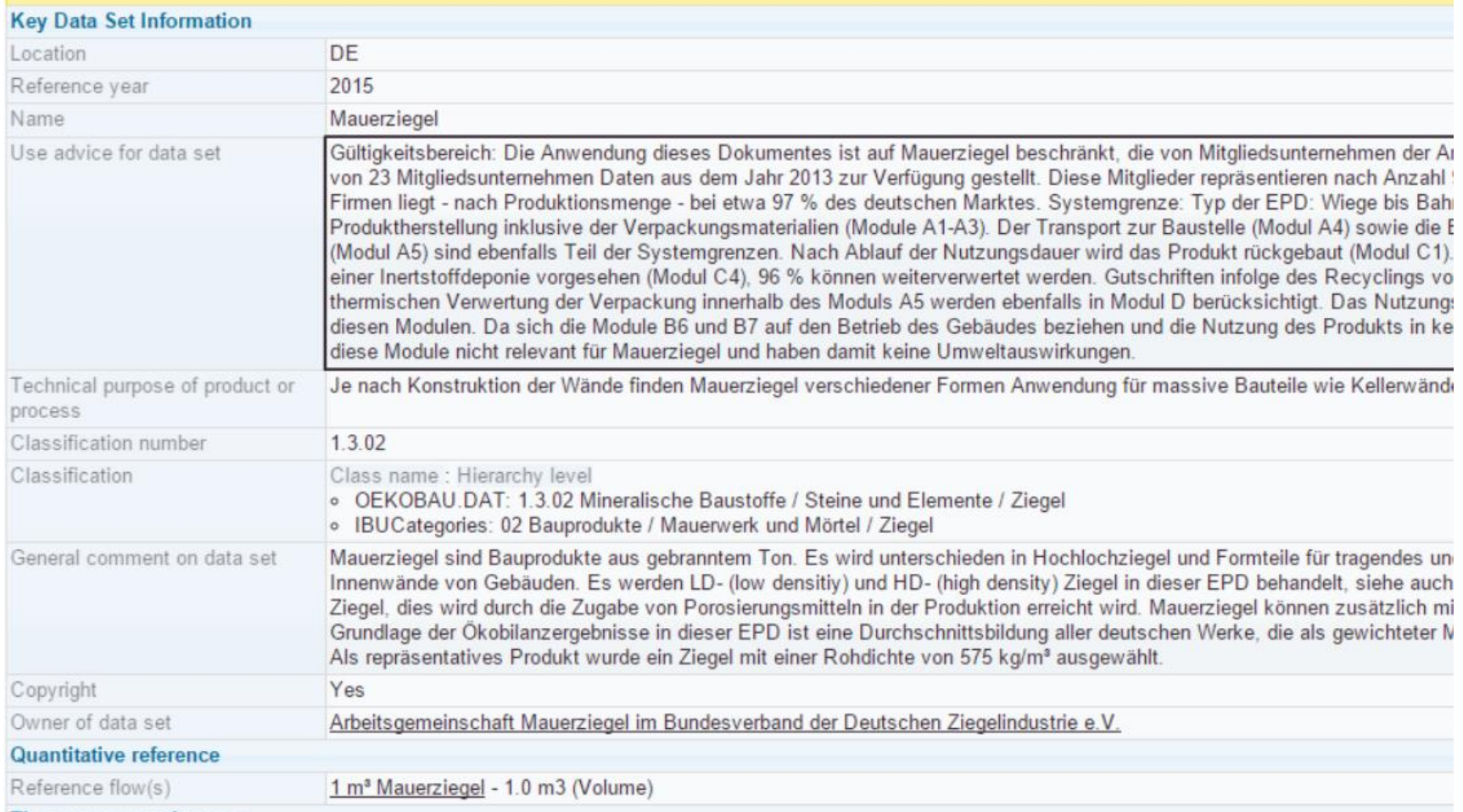

Time representativeness

## **Uploaded EPD data sets**

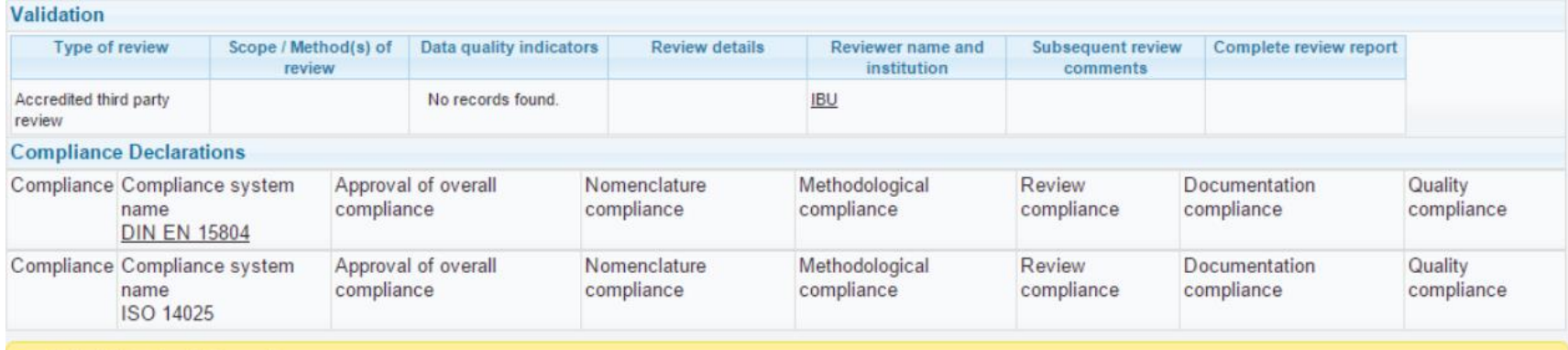

- Administrative information
- Environmental indicators

#### Indicators of life cycle

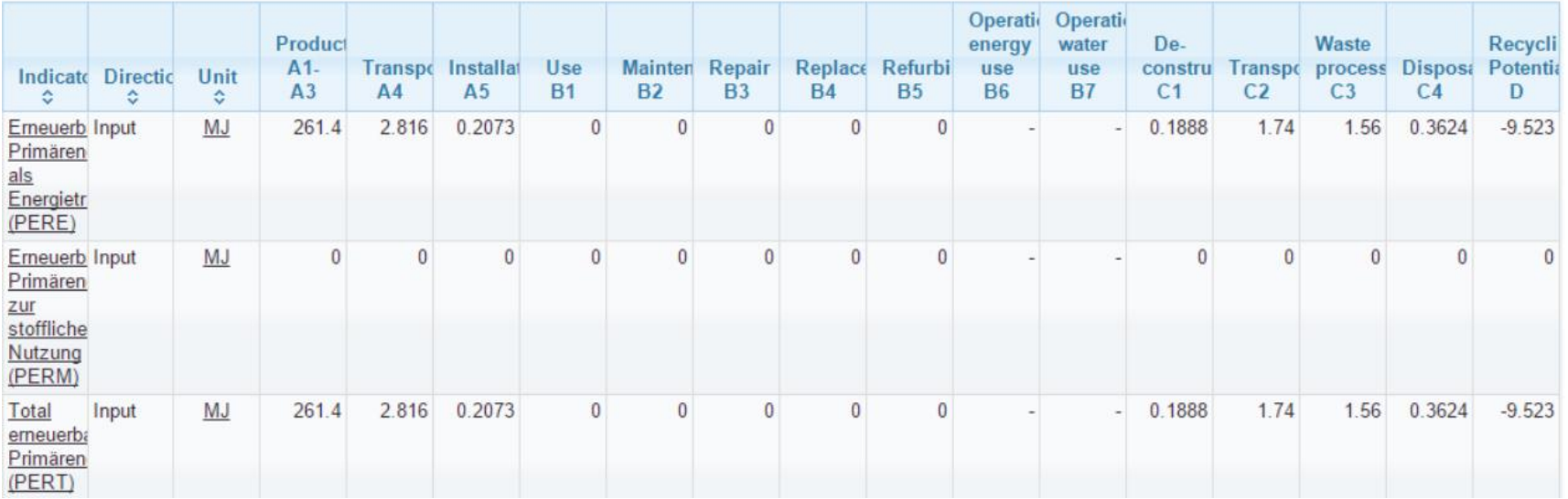

## Conclusions and outlook

### **Conclusions**

- Now, creating and sharing EPD-datasets is easy and available in an open source software
- Versioning and authoring system allows management of these data sets very easily

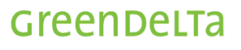

## **Next steps in EPD Editor development**

- The EPD Editor could be extended to meet other standards for other type of products
- Automatic EPD report generation (html format)

 $\rightarrow$  Support welcome!

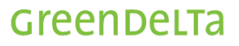

# GreenDeLTa

sustainability consulting + software

# *Thank you!*

Contact: Cristina Rodríguez GreenDelta GmbH Müllerstrasse 135, 13349 Berlin, German rodriguez@greendelta.com www.greendelta.com